## 6 Resultados

Para a geração de resultados, foram desenvolvidas bibliotecas para algoritmos em grafos, para o algoritmo MVM, para resolução de sistemas usados para a interpolação por funções de base radial e para o algoritmo de malhas atômicas não determinísticas (MAND). Tais bibliotecas foram criadas usando a linguagem de programação  $C++$  (Stroustrup, 2000) na intenção de alcançar bom desempenho. Triangulações e facilidades para c´alculo de qualidade de malhas utilizaram a biblioteca CGAL (2009). A implementação foi testada sobre o sistema operacional Linux num computador com processador de 2.2GHz e com 2Gb de memória principal.

## 6.1 Geração de malhas 2D

Foram utilizadas as imagens ilustradas na Figura 6.1 para realizar a comparação entre o método não determístico aqui proposto e o de projeção proposto em Esperança, Oliveira e Cavalcanti (2008). Esta comparação foi feita tendo por base o programa desenvolvido neste trabalho.

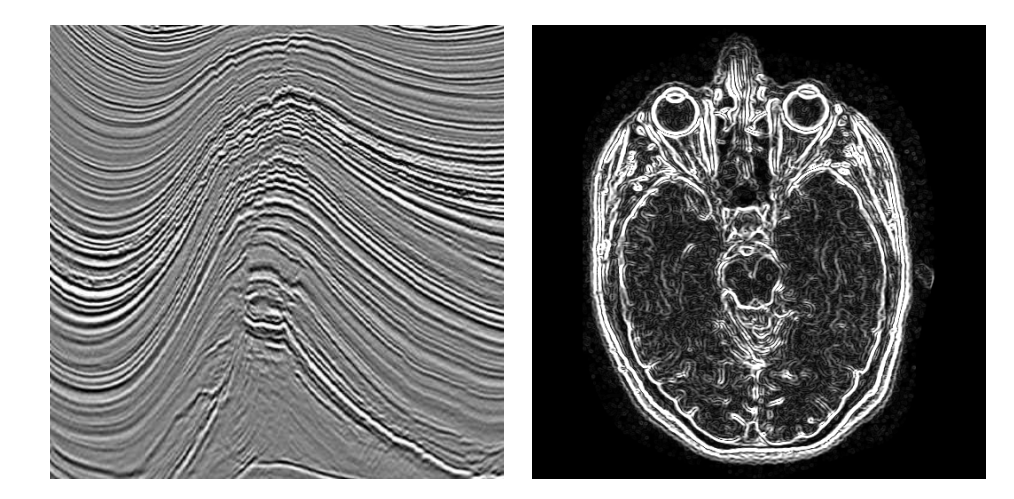

Figura 6.1: Imagens utilizadas para teste do método proposto. A esquerda, seção vertical de volume de amplitudes (383x403 pixels) (adaptada de (Esperança, Oliveira e Cavalcanti, 2008)). À direita, imagem médica de ressonância nuclear magnética com realce de bordas (512x512 pixels).

Tanto para o método deste artigo quanto para o de projeção, um conjunto

de ´atomos im´oveis foi inicialmente posicionado sobre as bordas das imagens. A Tabela 6.1 mostra os parˆametros utilizados para os testes.

| Parâmetro                                        | Valor     |
|--------------------------------------------------|-----------|
| Número máximo de átomos                          | 1024      |
| Tolerância para insucessos por tabela guia       | 1024      |
| Número de tabelas-guias                          | -31       |
| Distância nominal interatômica                   | 12 pixels |
| $\beta$ balanceamento entre qualidade e acuidade | 0.5       |

Tabela 6.1: Parâmetros da execução dos testes em 2D.

Para os 31 níveis de correção gama, foram utilizados valores segundo a fórmula

$$
\gamma = \begin{cases} 1/2i, & \text{se} \quad i > 1 \\ |2i|, & \text{se} \quad i \le 1 \end{cases}
$$

com  $i = [-15, ..., 15], i \in \mathbb{Z}$ .

A comparação entre os métodos é feita em função do número de átomos  $\gamma$ gerados  $(\#A)$  e da qualidade da malha, representada pelo valor do triângulo de pior qualidade (PQ), da média da qualidade de todos os triângulos da malha  $(Q)$  e do desvio padrão das qualidades  $(\sigma)$ . Usamos a medida de qualidade de triângulo mencionada em Esperança, Oliveira e Cavalcanti (2008), cuja fórmula  $é$  dada por:

$$
Q = \frac{4\sqrt{3}.A}{l_1^2 + l_2^2 + l_3^2},\tag{6-1}
$$

onde A é a área do triângulo e  $l_1$ ,  $l_2$  e  $l_3$  são os comprimentos dos seus lados. Esta medida tem valor máximo, igual a 1, quando o triângulo é equilátero, e se aproxima de zero à medida que a área do triângulo diminui. Adicionalmente foram coletados os tempos de execução ( $\Delta t$ , em segundos). Cada algoritmo de posicionamento inicial foi executado 10 vezes e foi coletada a média dos valores observados. A Tabela 6.2 resume esta comparação.

| Tabelas-guia com correções gama |     |        |        |        |            |
|---------------------------------|-----|--------|--------|--------|------------|
| Imagem                          | #A  | PQ     | Q      | σ      | $\Delta t$ |
| Médica                          | 908 | 0.4671 | 0.8771 | 0.0964 | 7.35       |
| Amplitudes                      | 631 | 0.5876 | 0.8988 | 0.0783 | 4.62       |
| Projeção                        |     |        |        |        |            |
| Imagem                          | #A  | PQ     | Q      | σ      | $\Delta t$ |
| Médica                          | 974 | 0.4710 | 0.8850 | 0.0891 | 24.73      |
| Amplitudes                      | 852 | 0.5060 | 0.8912 | 0.0841 | 7.39       |

Tabela 6.2: Comparação de resultados do posicionamento inicial em 2D.

Para a minimização da energia potencial total, o algoritmo genético foi configurado para ter uma população de 10 indivíduos. O custo computacional de um algoritmo genético é proporcional ao tamanho da população e ao custo da função de *fitness*, que no caso é a função que calcula a energia potencial total. Por conta de o custo deste algoritmo ser superior ao custo do algoritmo de gradientes descendentes, optou-se por executar poucas iterações do referido algoritmo para a coleta de resultados. Para as imagens de teste, também foi feita a coleta de dados usando o algoritmo de gradientes descendentes.

A Figura 6.2 mostra o posicionamento inicial dos átomos segundo o método proposto. A Figura 6.3 mostra a disposição dos átomos após iterações do algoritmo de gradiente descendente. A Figura 6.4 mostra a disposição dos átomos após iterações do algoritmo genético.

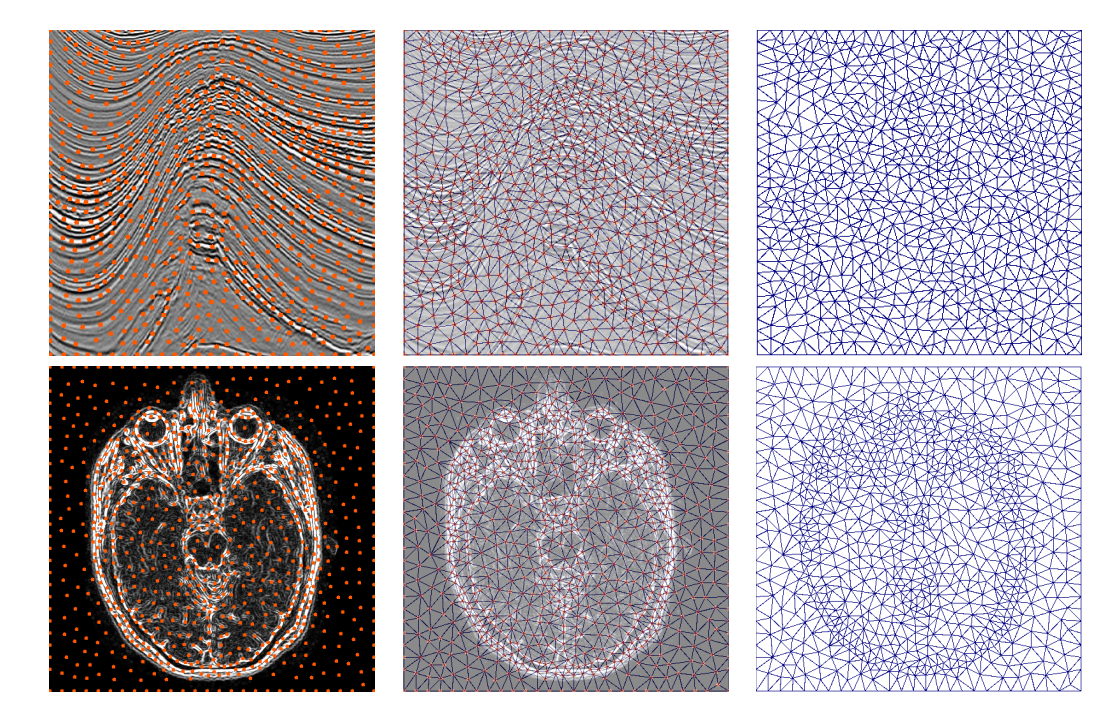

Figura 6.2: Posicionamento inicial dos átomos segundo o método proposto (à esquerda), triangulação de Delaunay induzida pelos átomos (à direita) e imagem combinada (ao centro).

Partindo do posicionamento de pontos dado pelo método proposto, ao otimizar as malhas das imagens da Figura 6.1, observou-se a melhoria da qualidade média das malhas, conforme mostrado na Tabela 6.3.

## 6.2 Geração de malhas 3D

Um volume de amplitudes com  $371 \times 171 \times 101$  voxels, quantizado para o intervalo de inteiros  $[0, 255]$ , foi utilizado para testes. As características de interesse mapeadas foram os picos do sinal sísmico ao invés das transições

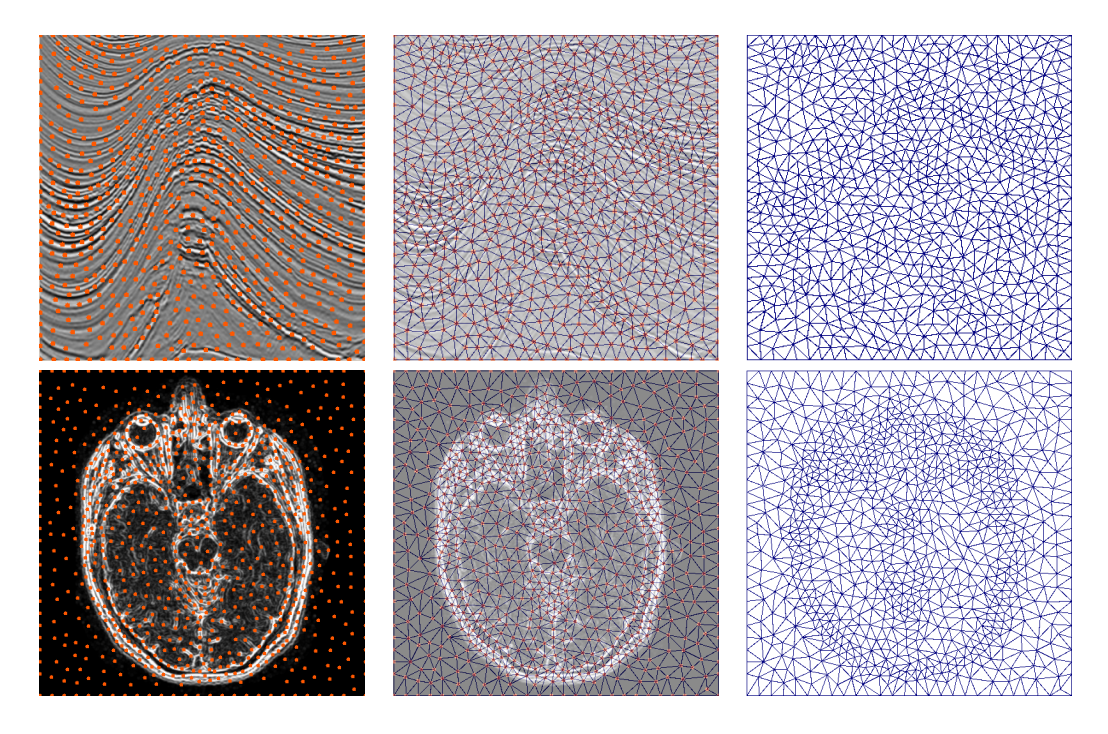

Figura 6.3: Posicionamento final dos átomos usando o método dos gradientes descendentes após 40 iterações (à esquerda), triangulação de Delaunay induzida pelos átomos (à direita) e imagem combinada (ao centro).

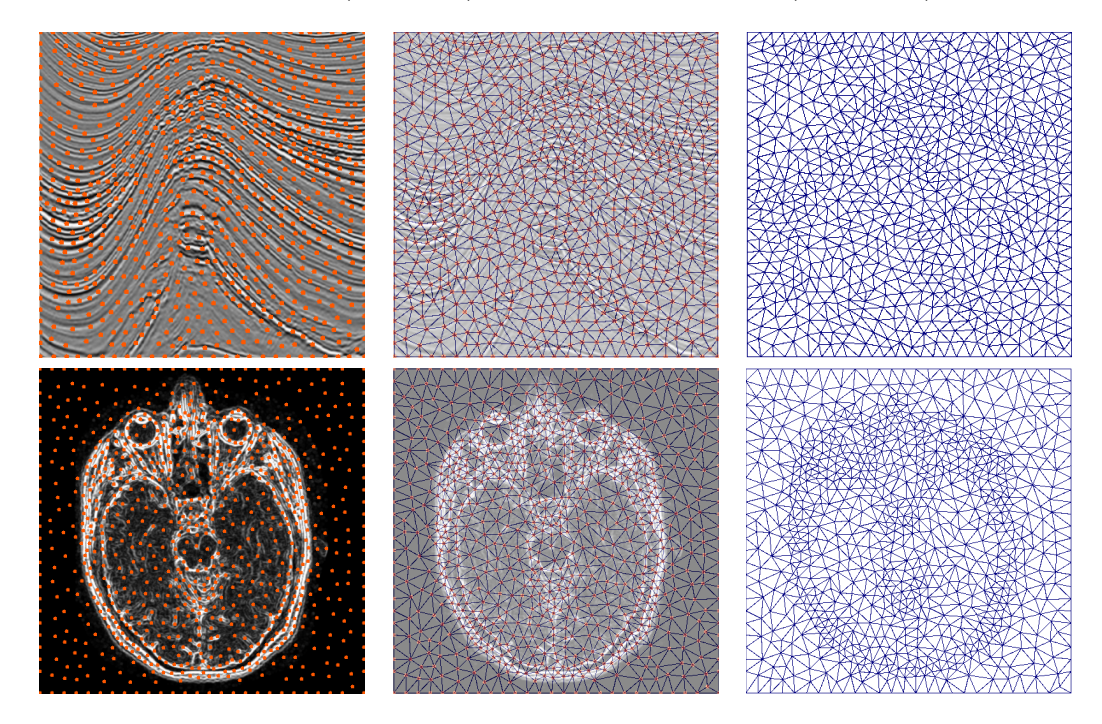

Figura 6.4: Posicionamento final dos átomos segundo o algoritmo genético após 4 iterações (à esquerda), triangulação de Delaunay induzida pelos átomos (à direita) e imagem combinada (ao centro).

entre picos e vales, que na realidade determinam as interfaces entre diferentes camadas geológicas.

Inicialmente, um conjunto de átomos foi posicionado nos vértices e nas

| Gradientes descendentes |        |        |          |
|-------------------------|--------|--------|----------|
| Imagem                  | PQ     | ω      | $\sigma$ |
| Médica                  | 0.4685 | 0.8913 | 0.0998   |
| Amplitudes              | 0.5862 | 0.9014 | 0.0710   |
| Algoritmo Genético      |        |        |          |
| Imagem                  | PQ     | Ω      | $\sigma$ |
| Médica                  | 0.5424 | 0.8792 | 0.0961   |
| Amplitudes              | 0.6218 | 0.8992 | 0.0750   |

Tabela 6.3: Resultado da aplicação de algoritmos de otimização de malhas à configuração inicial.

arestas do volume, obedecendo à distância nominal interatômica, variável. Em seguida, o algoritmo MAND foi aplicado às faces do volume. Ao final, o algoritmo MAND foi aplicado em todo o volume. A Tabela 6.4 informa os parâmetros de execução dos testes de geração de malhas 3D.

| Parâmetro                                        | Valor        |
|--------------------------------------------------|--------------|
| Número máximo de átomos                          | 65536        |
| Tolerância para insucessos por tabela guia       | 512          |
| Número de tabelas-guias                          | 11           |
| Distância nominal interatômica                   | 4 a 8 voxels |
| $\beta$ balanceamento entre qualidade e acuidade | 0.5          |

Tabela 6.4: Parâmetros da execução dos testes em 3D.

Para os 11 níveis de correção gama, foram utilizados valores segundo a fórmula:

$$
\gamma = \begin{cases} 1/4i, & \text{se} \quad i > 1 \\ |4i|, & \text{se} \quad i \le 1 \end{cases}
$$

com  $i = [-5, ..., 5], i \in \mathbb{Z}$ .

A variação da distância nominal interatômica ocorreu de acordo com o valor do voxel onde o átomo foi posicionado. A distância de 4 voxels foi usada para átomos posicionados sobre voxels com valor máximo (branco) e a distância de 8 voxels foi usada para ´atomos sobre voxels com valor m´ınimo (preto). Em qualquer caso, o deslocamento m´aximo aplicado ao um ´atomo foi de 10% da distância nominal interatômica. A Tabela 6.5 detalha a parametrização feita no algoritmo genético.

A Figura 6.5 mostra a configuração externa da malha no volume após a otimização.

Para medir a qualidade dos tetraedros gerados em 3D, duas medidas de qualidade distintas foram utilizadas: a raz˜ao de aresta e o menor diedro (Stimpson et al., 2007).

A razão de aresta é a razão entre o tamanho da maior aresta e o tamanho da menor aresta do tetraedro. Segundo Stimpson et al. (2007), para um

| Parâmetro                                            | Valor             |
|------------------------------------------------------|-------------------|
| Tamanho da população                                 | 32 indivíduos     |
| $#$ máx. de cruzamentos entre indivíduos             | $50\%$ dos pontos |
| $#$ máx. de mutações (pontos movidos) por iteração   | $10\%$ dos pontos |
| $#$ máx. de iterações (gerações)                     | 100               |
| Número máximo de iterações consecutivas sem evolução | 20                |
| $\beta$ : balanceamento entre qualidade e acuidade   | 0.5               |

Tabela 6.5: Parâmetros do algoritmo genético para otimização da malha 3D.

![](_page_5_Picture_3.jpeg)

Figura 6.5: Tetraedrização a partir de dado sísmico 3D usando o método das malhas atômicas não determinísticas.

elemento ser aceitável, ele deve ter razão de aresta não maior que 3.0.

O menor diedro (ou menor ângulo diedro) é o menor ângulo interno formado por faces adjacentes do tetraedro. Segundo Stimpson et al. (2007), para um elemento ser aceitável, ele deve ter menor diedro maior que 40 graus.

As duas medidas foram usadas simultaneamente pois, mesmo que a razão de aresta tenha um valor adequado, é possível que o volume do tetraedro seja pequeno, ou seja, que a distância entre as arestas opostas seja pequena em relação ao tamanho da maior aresta. Além disso, mesmo que o menor diedro seja adequado, é possível que o elemento seja pontudo em um dos vértices, ou seja, teria uma razão de aresta inadequada.

A análise da qualidade dos elementos foi feita como a média de 5 rodadas consecutivas de execução do algoritmo MAND sobre o mesmo volume. A Tabela 6.6 elenca algumas informações colhidas a partir da geração e otimização da malha.

Para uma análise mais detalhada dos resultados, a Figura 6.6 mostra os histogramas e as funções empíricas das duas medidas em separado, e a Figura 6.7 mostra, num histograma 2D, uma análise dos elementos em relação às duas medidas simultaneamente, em que a cor determina a quantidade de elementos

| Descrição                               | Valor    |
|-----------------------------------------|----------|
| $#$ médio de vértices (átomos)          | 7800,2   |
| $#$ médio de tetraedros após otimização | 44172,6  |
| razão de aresta média                   | 1,74647  |
| desvio padrão da razão de aresta        | 0,25706  |
| menor ângulo diedro médio               | 41,07409 |
| desvio padrão do menor ângulo diedro    | 12,11771 |

Tabela 6.6: Consolidação de resultados da geração e otimização da malha para o volume da Figura 6.5.

com as duas medidas.

## 6.3 Registro de sísmica a poços

Para o teste do registro de sísmica a poços, uma porção central do mesmo volume sísmico da Figura 6.5 com  $101<sup>3</sup>$  voxels foi utilizado. Os tracos sísmicos sintéticos foram simulados pela leitura de um traço vertical do próprio volume. Cinco traços, imitando cinco poços verticais, foram usados nesta simulação. A localização dos traços é mostrada na Tabela 6.7.

| Traço | Posição $(x, y)$ |
|-------|------------------|
|       | (5,6)            |
| 2     | (93,10)          |
| 3     | (97, 89)         |
|       | (15, 92)         |
| 5     | (40, 59)         |

Tabela 6.7: Localização dos traços usados nos testes.

Aos valores originais de amplitude sísmica foram alterados adicionando um valor aleatório entre -2.0 e 2.0 ao longo do caminho dos poços. Para cada traço, somente um grupo de 2 ou 3 intervalos separados foi considerado, como mostra a Figura 6.8.

Para provocar deslocamento dos voxels, alguns intervalos de traços foram transladados para cima ou para baixo, conforme mostrado na Tabela 6.8. Após a execução do algoritmo MVM de casamento de padrões, uma lista de pares de pontos de casamento entre poços e sísmica foi gerada para cada trecho de traço. Como a realização da deformação de sísmica depende da inversão de matrizes para a realização da interpolação por funções de base radial, quanto menos pontos forem dados como entrada à interpolação, mais rápida é a inversão das matrizes (de interpolação direta, para mover vértices, e de interpolação inversa, para descobrir coordenadas de textura de um ponto qualquer). Sendo assim, cada trecho de traço foi simplificado para três pontos: o ponto inicial do trecho, o ponto mediano e o ponto final. A janela de busca utilizada foi de 10 voxels acima e abaixo de cada traço.

![](_page_7_Figure_1.jpeg)

Figura 6.6: An´alise dos tetraedros gerados usando volume. Acima, histograma e densidade acumulada para a raz˜ao de aresta. Abaixo, histograma e densidade acumulada para o menor diedro.

![](_page_7_Figure_3.jpeg)

Figura 6.7: An´alise combinada dos tetraedros gerados usando volume. Eixo horizontal: razão de aresta. Eixo vertical: menor diedro.

![](_page_8_Figure_1.jpeg)

Figura 6.8: Traços selecionados para teste do casamento de padrões e registro de s´ısmica. A linha representa o dado como lido do volume. Pontos representam as amostras selecionadas formadoras dos trechos usados para casamento. Amostras foram lidas da base para o topo do cubo. De cima para baixo, traços 1, 2, 3, 4, e 5, respectivamente.

| Traço          | Trecho              | Translação z |
|----------------|---------------------|--------------|
|                | $16 \leq z \leq 45$ | $+5$         |
|                | $61 \leq z \leq 82$ | $+10$        |
| $\mathfrak{D}$ | 16 < z < 30         | $+10$        |
| $\mathfrak{D}$ | $46 \leq z \leq 82$ | $+10$        |
| 3              | 21 < z < 42         | -8           |
|                | 19 < z < 39         | $-10$        |
|                | $55 \leq z \leq 80$ | -10          |
| 5              | 9 < z < 20          | $-5$         |
| 5              | 59 < z < 77         | +5           |

Tabela 6.8: Translações verticais aplicadas em trechos de traços para executar a deformação.

A visualização do resultado da deformação pode ser feito de mais de uma forma. A forma ideal é regerando todo o volume sísmico, aplicando a cada voxel do espaço deformado a interpolação por RBF inversa. Tendo em vista que a quantidade de voxels num volume sísmico é normalmente de ordem superior a  $10^6$ , optou-se por realizar uma aproximação desta visualização usando a

![](_page_9_Picture_1.jpeg)

Figura 6.9: Resultado da deformação no volume. Acima as seções originais do volume antes da deformação. Abaixo, seções após a deformação. A esquerda, seções em  $x = 15$ . Ao centro, seção em  $x = 40$ . À direita, seção em  $x = 97$ .

própria malha de tetraedros gerada pelo algoritmo de malhas atômicas não determinísticas aplicada ao volume original. Desta forma, somente os pontos de interseção dos tetraedros deformados com um plano de corte são usados para realizar o mapeamento inverso de textura. A Figura 6.9 mostra cortes no volume em profundidades diferentes (dimensão  $x$  do volume), antes e depois da deformação induzida pelos traços dos poços.

Observa-se que, para este caso específico de deformação, é possível perceber feições não naturais no mapeamento de textura usado para exibir as seções (canto superior esquerdo da seção  $x = 15$ , por exemplo).

Sendo assim, para fins de simulação, é necessário, antes, deformar o volume inteiro usando o processo usual para, depois, realizar a geração de malha de tetraedros de acordo com algum critério como, por exemplo, o utilizado pelo algoritmo MAND já descrito anteriormente.